## Выполнить задания 1 - 2 на странице 28

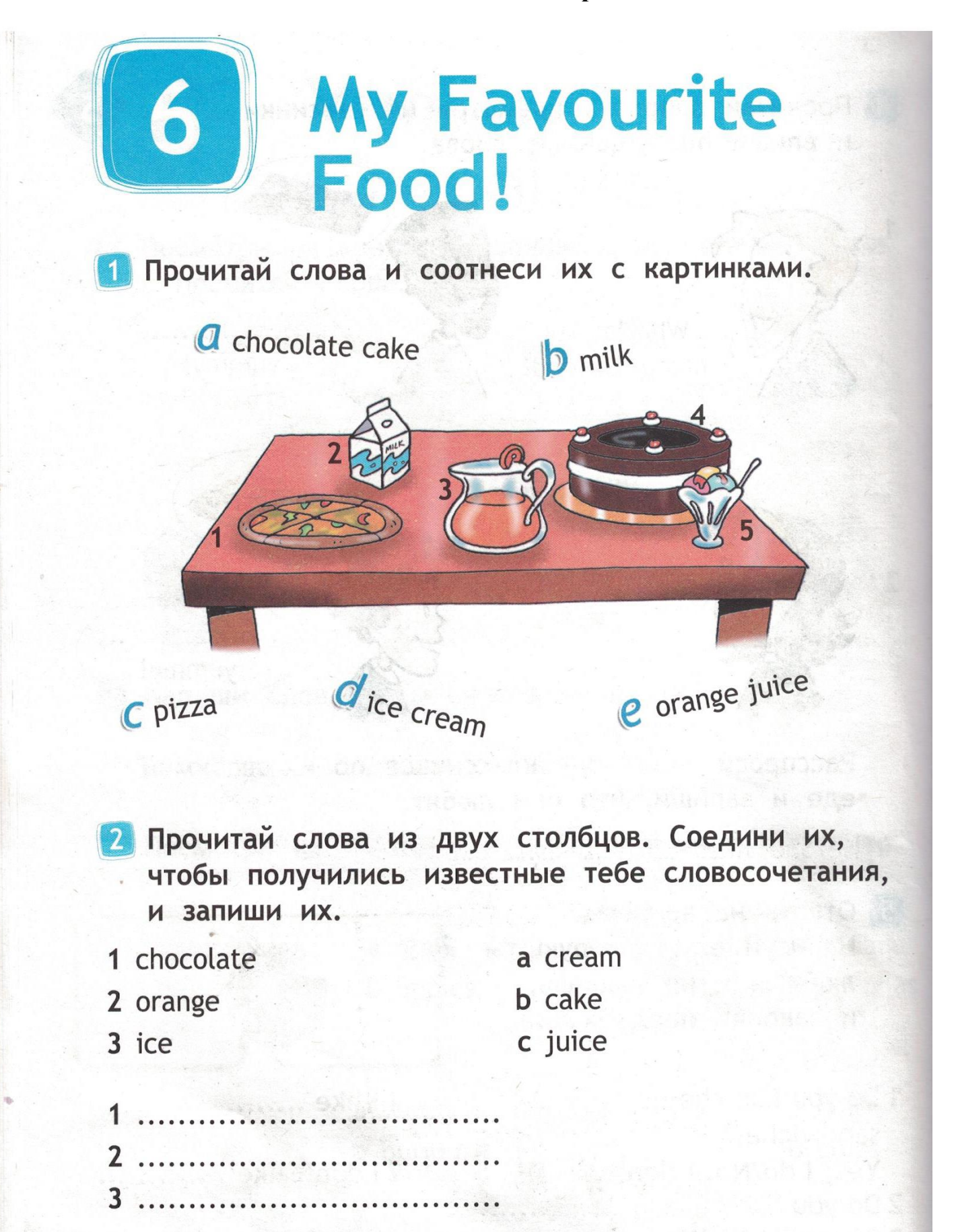